#### SCHOOL FOR EXCELLENCE *MORRIS HIGH SCHOOL CAMPUS CAREER TECHNICAL EDUCATION MR. J. L. KOWAL*

# Curriculum and Expectations of Students

This class will prepare the student to fully demonstrate competency in the application of Microsoft Word, Excel and PowerPoint. In the next semester, you will learn principles of Entrepreneurship – starting a small business. You, as a student, will be expected to pass this class with at least an **85%** accuracy or even better. Your responsibility is to take good, diligent notes and demonstrate positive enthusiasm for learning. If you do not understand a certain context of the lesson, you **must** ask questions for further understanding.

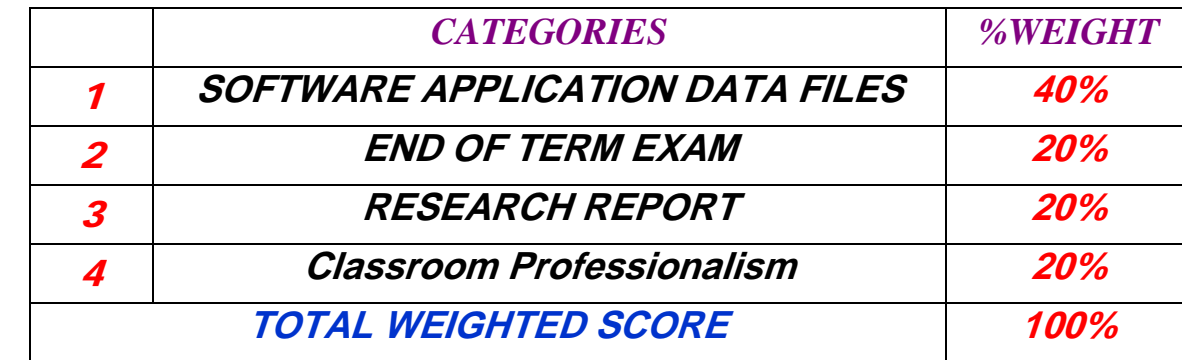

Here are the following categories as to how you will be graded to compute your final grade for each marking period.

#### *An explanation for each category:*

- 1. Every class that we meet, you will be required to complete assigned data files in either MS WORD, EXCEL or PowerPoint these files contain instructions on how to accomplish a variety of tasks in formatting a document in MS Word or creating a data model in MS Excel or a slideshow in MS PowerPoint.
- 2. You will be assigned to collaborate with other class peers in groups this process is to assess how the group as a whole is able to function in terms of communication ability, analyzing and reasoning and coming to a final solution for a problem. You will be asked to formulate examples of what you have learned for specific topics. Your group will be required to present your assigned problem to the class.
- 3. At the end of every marking period, you will be given an exam based on your diligent notes the exam will be an open notebook exam. Take very good notes.
- 4. You will be given a research project that is an extension to your classroom learning at home. This is to help you develop research skills.
- 5. *Classroom professionalism* includes on-time punctual arrival to class; the way you conduct yourself by being very polite and respectful; the way you professionally communicate with your teacher and with your class peers; your ability to respond to requests and to demonstrate diligence and positive enthusiasm for learning.

If you are ever absent from class for whatever reason, it is your responsibility to find out from your teacher and from your class peers as to which assignments and notes that you missed for that day.

Please keep in touch with me if you have any questions or comments or wish to tell me why you will be out for a particular class session - my email is **[JOHNLKOWAL@YAHOO.COM](mailto:JOHNLKOWAL@YAHOO.COM)** or **[JOHNLKOWAL@GMAIL.COM](mailto:JOHNLKOWAL@GMAIL.COM)** 

The next page will detail what you will be learning for the entire semester. We will do our utmost to learn all of the material.

SEE NEXT PAGES BELOW

# CAREER TECHNICAL EDUCATION - MS WORD CURRICULM BEGINNERS INTRO, INTERMEDIATE & ADVANCED

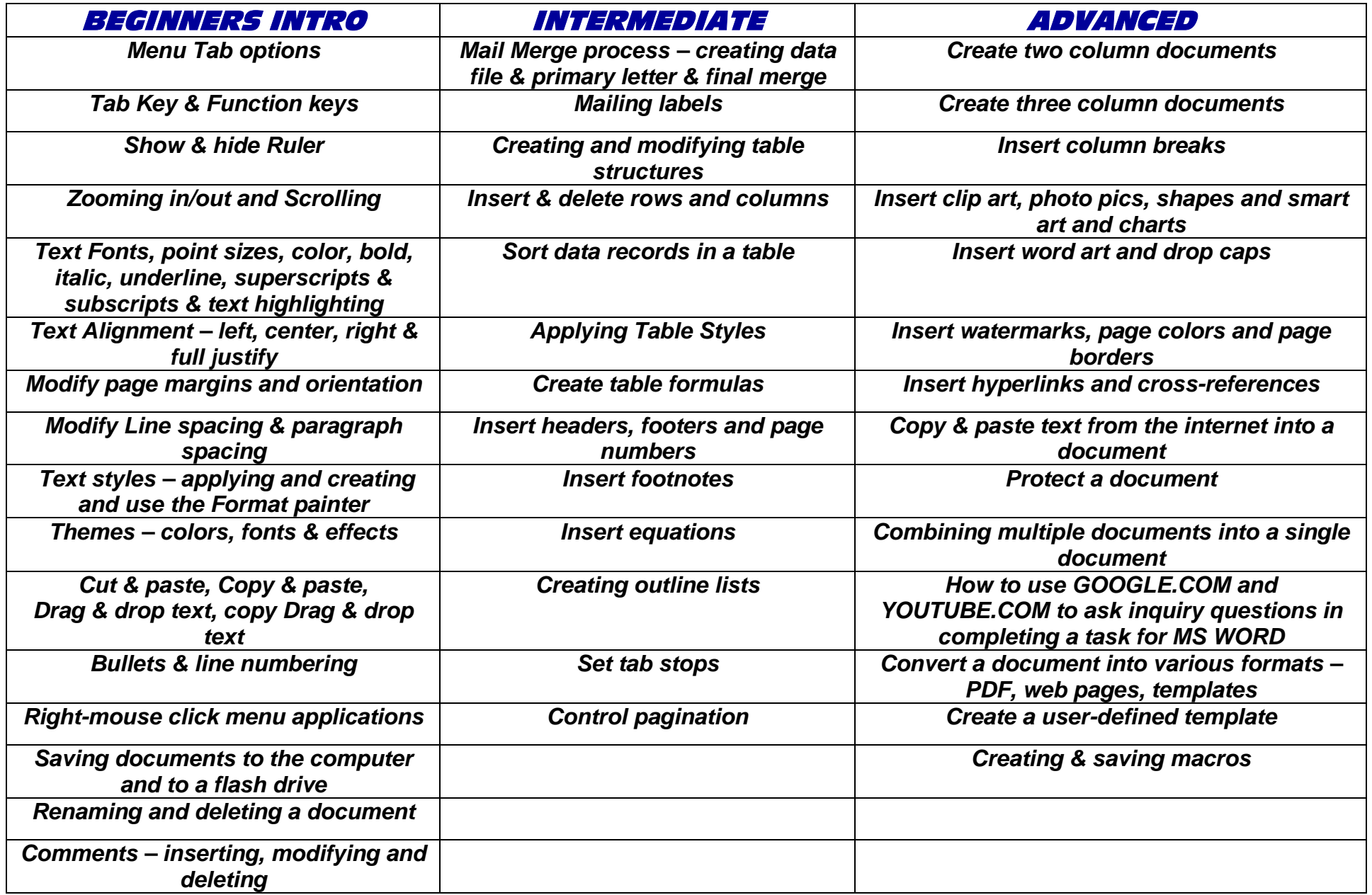

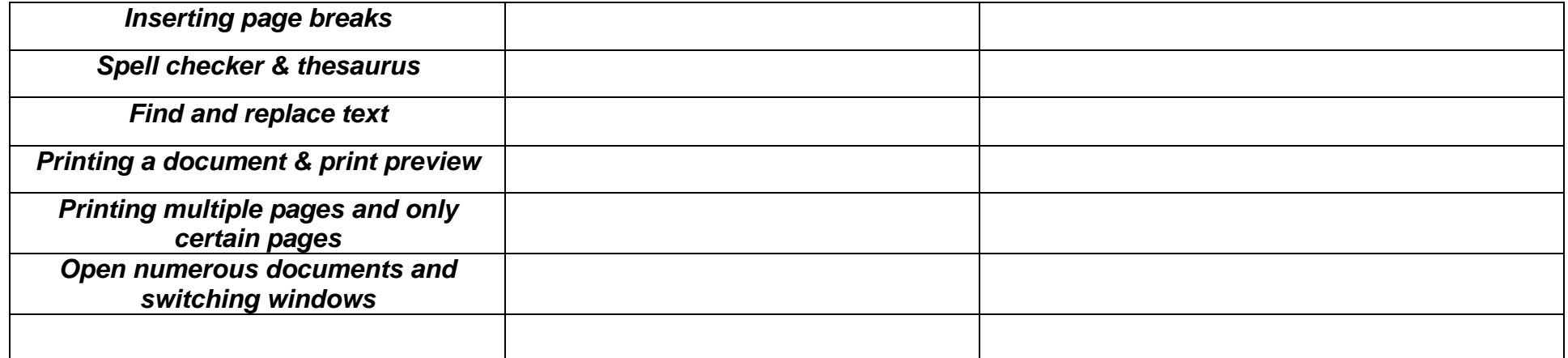

# *SEE BELOW NEXT PAGE*

# CAREER TECHNICAL EDUCATION - MS EXCEL CURRICULM BEGINNERS INTRO, INTERMEDIATE & ADVANCED

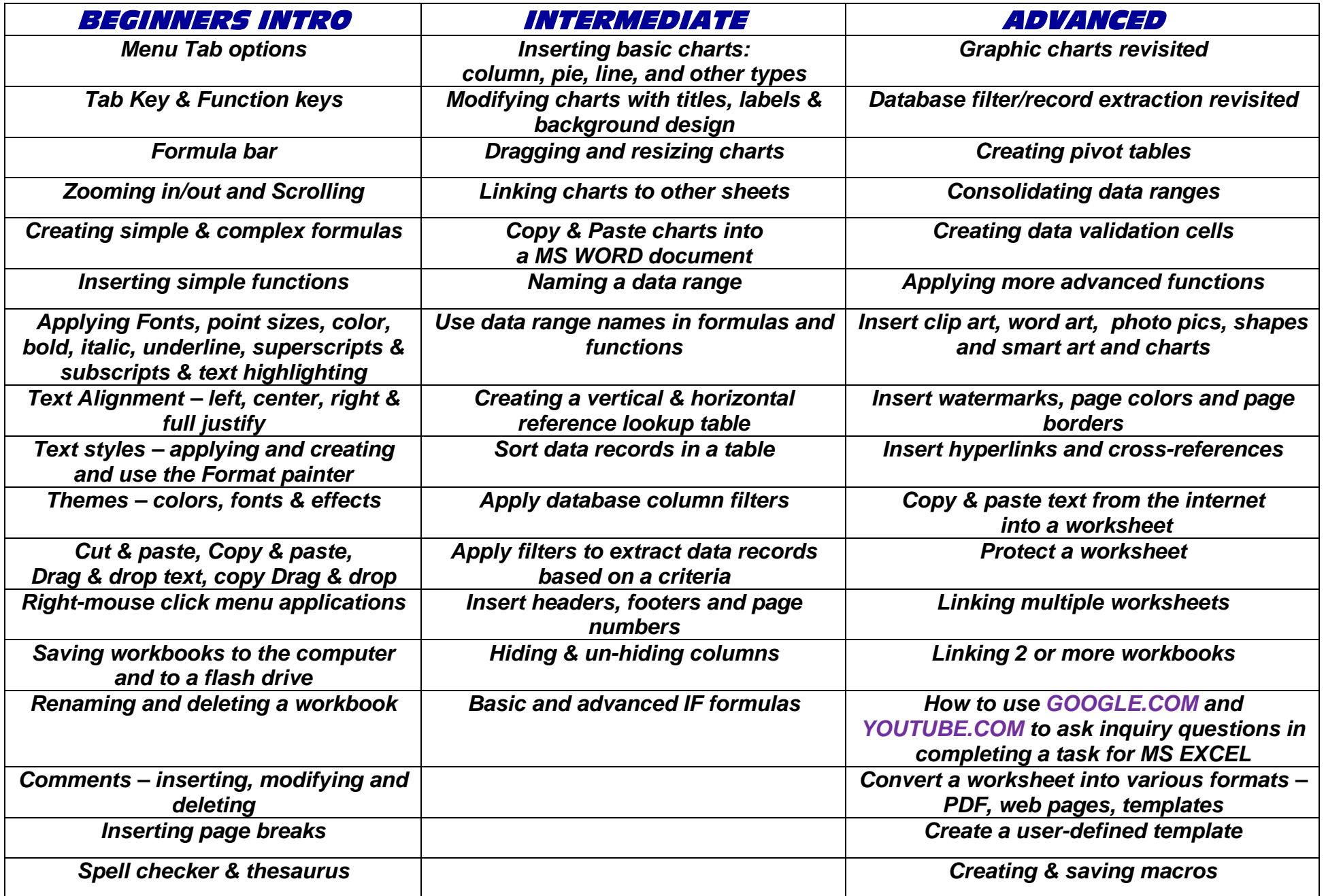

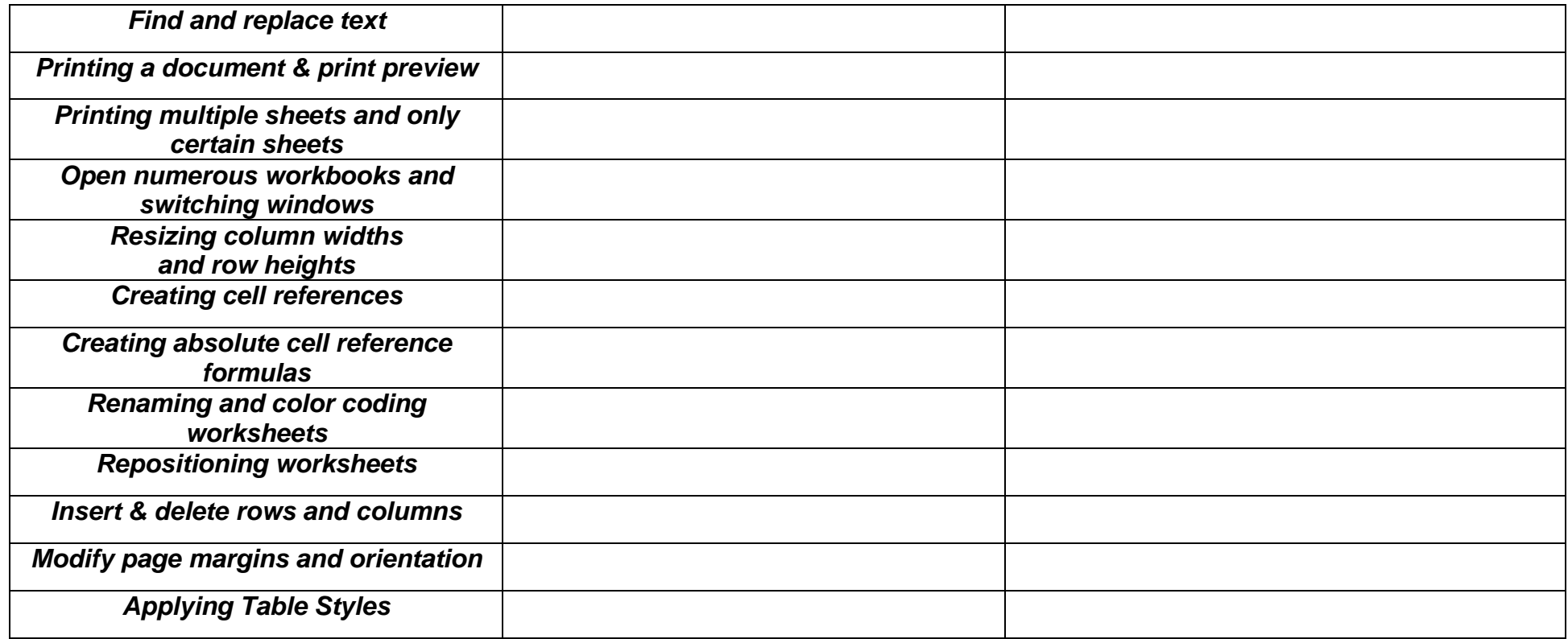

NOTE: Throughout the entire *MS EXCEL* course, students will be engaged working with data models that include the following:

- $\triangleright$  Asset depreciation
- $\triangleright$  Balance Sheets
- **►** Budget Statements
- $\triangleright$  Break even analysis
- $\triangleright$  Cash Flow Statements
- $\triangleright$  Charts graphs
- $\triangleright$  Checkbook ledger
- $\triangleright$  Compounding interest
- $\triangleright$  Data base query filter files
- $\triangleright$  Income Statements
- $\triangleright$  Loan amortization analysis
- > Payroll reports
- $\triangleright$  Pivot table files
- $\triangleright$  Profit analysis
- $\triangleright$  Sales income and expense reports
- $\triangleright$  Stock investment portfolio

#### *Unit 1: Being an Entrepreneur*

This unit introduces students to the effort required to be an entrepreneur. They first investigate the characteristics of an entrepreneur, and the difference between a boss and an employee. The students are shown that entrepreneurship is a choice for women and minorities. They then explore the "path" to entrepreneurship including the pros and cons, and various ways of becoming a business owner. Finally, students explore how to recognize opportunities for starting a business. More specifically, here's what they'll learn:

#### *Lesson 1- What is an Entrepreneur?*

- Define entrepreneur
- Learn what characteristics make an entrepreneur successful
- Recognize entrepreneurship as a choice for women & minorities
- Compare the differences between a boss and an employee

#### *Lesson 2- The Path to Entrepreneurship*

- Investigate various ways to becoming an entrepreneur
- Identify the costs and benefits of becoming an entrepreneur
- Compare and contrast the risks and benefits of starting a business, buying a business, or purchasing a franchise

#### *Lesson 3- Recognizing Opportunities*

- Recognize opportunities resulting from other people's wants and perceived needs
- Investigate the importance of determining the wants and needs of customers
- Learn about problems facing consumers and business, and how to find solutions
- Investigate home-based and internet-based businesses

## *Unit 2: Evaluating the Market*

This unit helps students understand why it is important for entrepreneurs to know their markets. This includes defining market segments and knowing what your customers want. The need to gather customer feedback and how to respond to negative feedback is covered. Other topics covered are why businesses should be involved in their community and properly picking a facility to meet business needs. Here's what they'll learn:

## *Lesson 1- Markets*

- Understand why it's important for entrepreneurs to know what their customers want
- Define a market segment
- Explore target market and market share
- Learn how entrepreneurs can impact the economy and the community
- Recognize the need to pick a facility that meets the need of the business

#### *Lesson 2- Customers*

- Learn the importance of collecting customer feedback and why it is important
- Discuss ways to properly handle negative customer feedback
- Define who competition is for a business
- Understand the benefits of networking with other businesses

## *Unit 3: Running a Business*

This module helps students understand the struggles many entrepreneurs have in maintaining a profitable business. The first unit covers profit and loss topics including opportunity cost, marginal benefit, marginal cost, total revenues and total expenses. The second unit explains the importance of short-term and long-term planning in reaching profitability. They will learn about:

## *Lesson 1- Profit and Loss*

- Define opportunity costs
- Explain marginal costs and marginal benefit
- Understand total revenue and total expenses
- Compute total revenue and total expenses
- Explain how total revenue and expenses relate to profit and loss

# *Lesson 2- Planning*

- Understand the importance of planning
- Examine the importance of short-term and long-term planning on profitability
- Establish a profit goal for a planned business
- Decide whether to start a new business or stay in a specific business based on opportunity cost